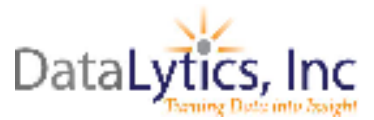

#### **Introduction**

The goal is to create database records which are consistent, complete and accurate. This adds to the professional appearance of promotions received by members and prospects, helps to avoid the creation of duplicate names within the database, and maximizes our ability to reach individuals by mail, fax, email or phone.

### **General**

- 1. All records are to be entered in upper and lower case letters. Do not enter any records in all upper case, unless a specific word, such as company name (i.e. IBM) is intended in all upper case. Rule of thumb, enter name and address information into the database as if you were typing a personalized letter.
- 2. A record is considered incomplete if it is missing any of the following criteria, and therefore, should not be entered until the missing criteria is obtained:
	- At the least one contact name (Prime)
	- Gender of Contact (Prefix)
	- Company Name
	- Street address
	- City
	- State
	- Zip code
	- Phone

 Other desired information include fax, phone extension, title, email address, number of employees, and SIC code.

## **Searching for Duplicates Prior to Entering a New Record**

Before entering a record, the Company Name or Last Name should be searched to see if there is already a record for that company or individual.

If duplicates are found, steps should be taken to merge the duplicates.

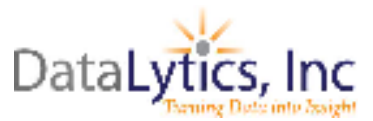

### **Formatting for Key Fields**

### **Prefix**

A courtesy title should always be included on every individual record. The following are the only acceptable options available for use in the Prefix field. Prefixes are to be followed by a period. If the gender is uncertain we should do our best to obtain the information. It should not be left empty.

Mr., Mrs., Ms., Dr., Prof.

#### **First Name**

Do not abbreviate a person's first name with anything other than an initial. If an individual goes by his/her initial leave no spaces between them and use periods. If the person has a formal and informal name, choose only one, do not use both.

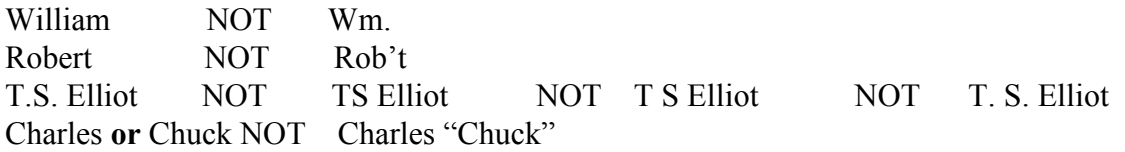

#### **Last Name**

Include punctuation on names like O'Leary. On "Mc", "Mac" or "O" names and do not skip a space between halves of names.

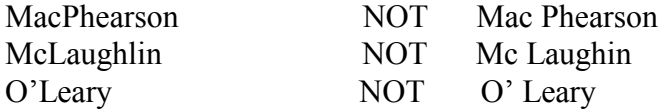

Names such as Van or Von should appear in the last name field and have an initial capital letter. A space should appear between the two words of the last name.

John Van Winkle NOT John VanWinkle

#### **Middle Initial**

Always enter a middle initial with a period following it.

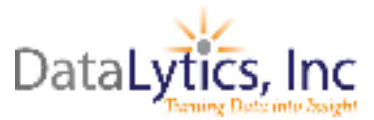

## **Suffix**

A Suffix can be included if the information is available but is not necessary. The following are the only acceptable options available for use in the suffix. Most suffixes are to be followed by a period, with Roman numerals being the exception. Remember, use a prefix Dr. or a suffix of M.D. or PhD, but not both. Do not put a comma before the suffixes because the database will automatically insert one when needed.

Jr., III, IV, M.D., PhD, Esq.

#### **Title**

When the titles are too long to fit the maximum field length, always choose to abbreviate the management level rather than the department. Department names such as Sales, Marketing, Engineering, should not be abbreviated.

Acceptable abbreviations are as follows but are only to be used when the entire title does not fit:

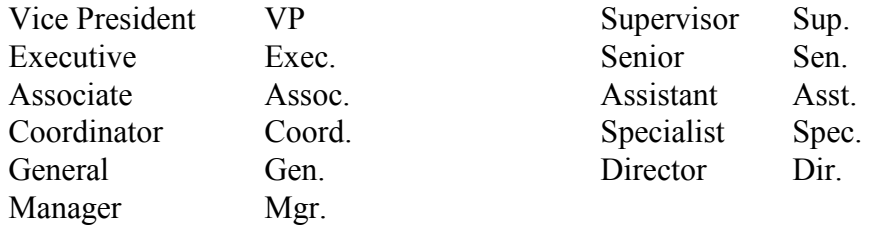

#### **Company Name**

- 1. Enter the Company Name exactly the way the company would like it entered. The company's prime contact is the authority when it comes to how we enter the name. One should always ask the contact how the company's name should be spelled, including any punctuation. If verbal confirmation is not available, one should follow the data entry standards, listed below, when entering the company name.
- 2. Spell out the entire Company Name whenever possible, even words "Corporation" and "Company". If the need arises they should be abbreviated including periods such as Inc., Corp. and Co. The following suffixes can be used with the Company Name.

Inc., Co., Corp., Ltd., Ltda., LLP, BV, Sarl., GmbH, AG, SA, AS, NV, PLC, Pty., SPA

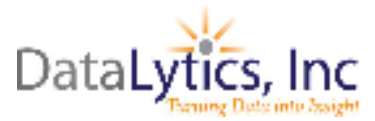

- 3. A Comma and a space should appear before "Inc.", "Ltd.", and "LLC."
- 4. Company names that contain initials use a different standard than individuals' names that use initials. Use periods in any company names only in the utilization of the abbreviations listed above or in the case when there is an additional word within the company name that is spelled out. Do not put spaces between initials in company names.

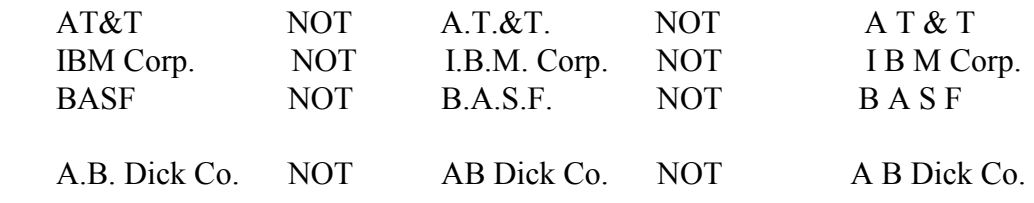

5. Hyphens (-) should be used when applicable without spaces before or after them:

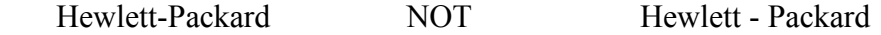

- 6. Slashes (/) should not be used, but replaced with Hyphens utilized as specified in #5 above.
- 7. When possible, try to consolidate the company name onto one line using abbreviations if necessary.

## **Address 1/Address 2**

Do not use the Address 2 field if Address 1 is blank. Do not enter Suites (Ste) or other descriptive addresses for Address 2. If both address lines need to be used, the second address line needs to be the street number and name or the post office box.

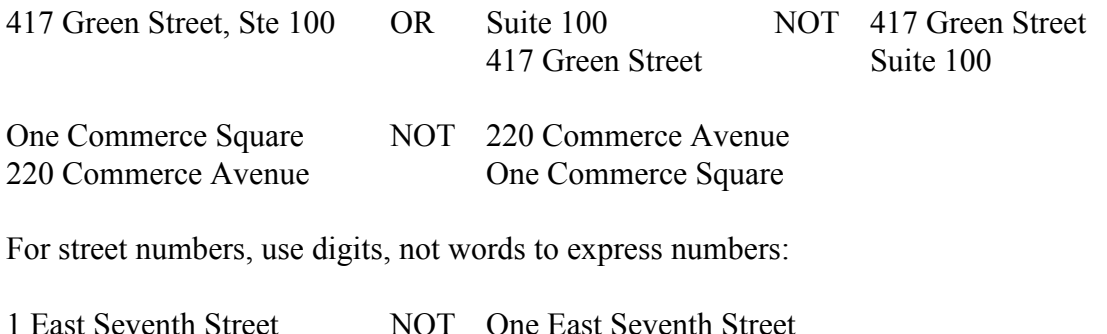

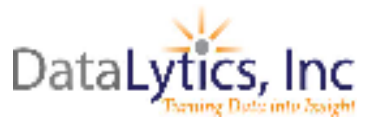

Post office boxes should be expressed with punctuation, no spaces, and in upper and lower case characters:

P.O. Box 1574 NOT POB 1574 NOT PO Box 1574

Physical addresses should appear before P.O. Boxes:

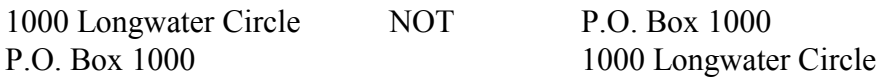

The following abbreviations are acceptable:

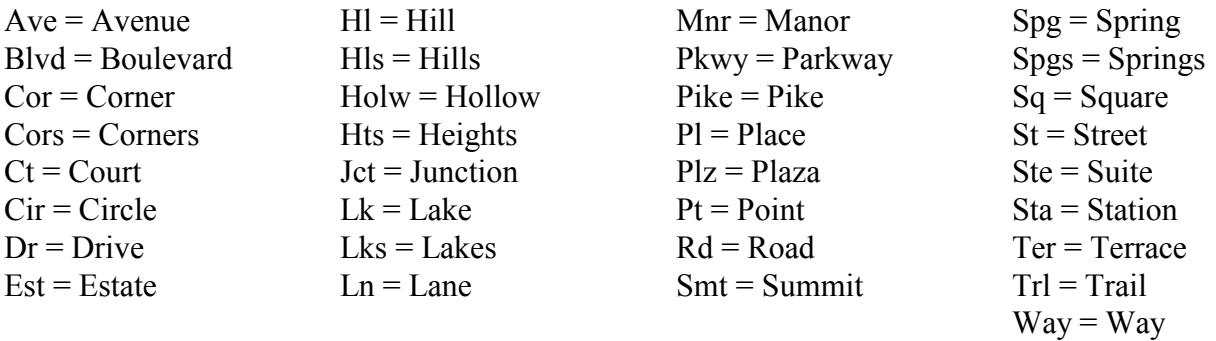